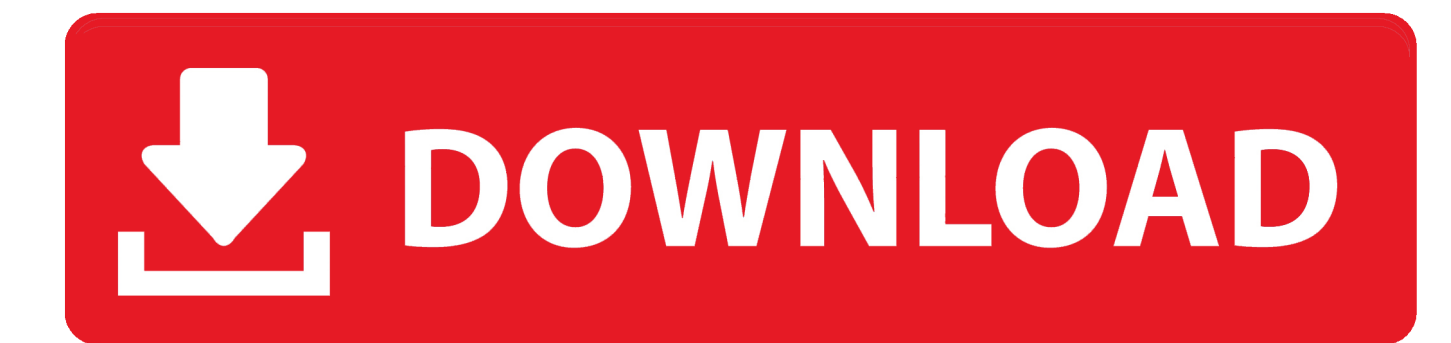

Boto3-examples-github

```
"""Example of dependency injection in Python."""
import logging
import sqlite3
import boto3
from dependency_injector import containers, providers
from example import services, main
class IocContainer(containers.DeclarativeContainer):
    """Application IoC container."""
    config = provides.Sonfiguration('config')logger = providers. Singleton(logging. Logger, name='example')
    # Gateways
    database_client = providers.Singleton(sqlite3.connect, config.database.dsn)
    s3_client = providers.Singleton(
        boto3.client, 's3',<br>aws_access_key_id=config.aws.access_key_id,<br>aws_secret_access_key=config.aws.secret_access_key,
    # Services
    users_service = providers.Factory(
         services.UsersService,
         db=database_client,
         logger=logger,
    auth_service = providers.Factory(
         services.AuthService,
         token_ttl=config.auth.token_ttl,
         db=database_client,
         logger=logger,
    photos_service = providers.Factory(
        services.PhotosService,
        db=database_client,
         s3=s3_client,
         logger=logger,
    # Misc
    main = provides.Callable(main.main,
        users_service=users_service,<br>auth_service=auth_service,
         photos_service=photos_service,
```
Boto3-examples-github

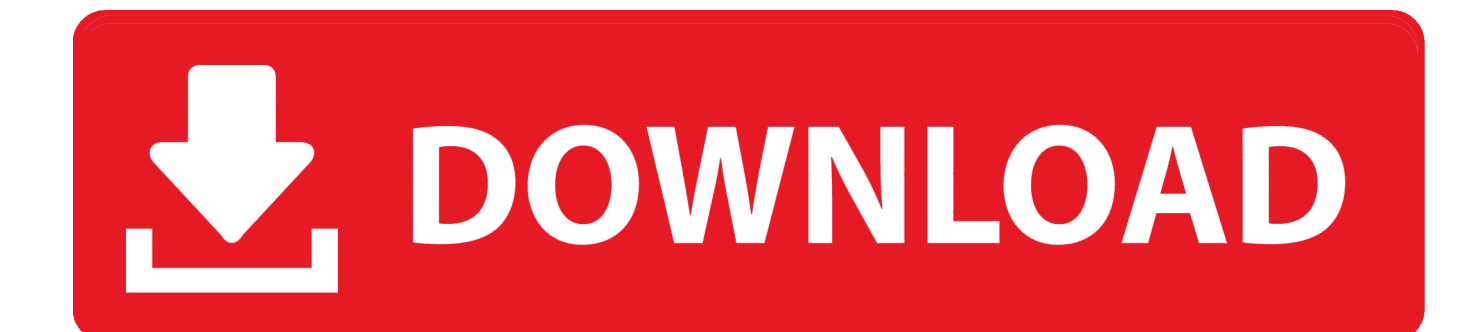

Jun 1, 2021 — Copy. https://github.com/Microsoft/python-sample-vscode-flask-tutorial ... You might be redirected to GitHub to install the Azure Pipelines app.. Feb 7, 2017 — Boto3 is Amazon's officially supported AWS SDK for Python. It's the de facto ... Here's a boto3 example which, by default, will return the first 1000 objects from a given S3 bucket. ... Like most APIs (Twitter, GitHub, Atlassian, etc). These examples are extracted from open source projects. To learn more about ... GitHub Gist: instantly share code, notes, and snippets. I will use boto3 to call ...

The following are 30 code examples for showing how to use boto3.session. ... the secret value itself from within cdk e.g. for a github token: ghtokenSecret = cdk.. The source code is available on the Github. Listing of boto3 session example.py : ""Boto3 session example.""" import boto3.session from dependency injector .... Mar 30, 2021 — We will use kops for creating a k8s cluster and use the python boto3 ... "arn:aws:iam::xxxxxxxxxxxx:role/nodes.k8s.example.com" }, "Action": ... Kiam GitHub's contribution is more frequent than kube2iam GitHub's contribution.. Aug 21, 2020 — For example, a project can contain a conda.yaml for specifying a Python ... to run their code by pointing the mlflow run command directly to GitHub. ... -c anaconda psycopg2=2.8.5 conda install -c anaconda boto3=1.14.12 ...

Hands-On Examples for Working with DynamoDB, Boto3, and Python. A helpful resource ... view raw createTableBasic.py hosted with  $\blacktriangleright$  by GitHub. Now that we ...

This package requires Python to be installed along with the boto3 Python module, ... or the most recent (development version) of botor can be installed from GitHub: ... s3\_read('s3://botor/example-data/mtcars.csv', read.csv) #> mpg cyl disp hp .... Here are some examples of creating estimators with Git support: # Specifies the git\_config parameter. This example does not provide Git credentials, so python .... In this tutorial, we will get to know how to install boto3 and AWS, setup for AWS, creating buckets, and ... KubeSail has public YAML examples. ... GitHub tutorial.

Aug 12, 2020 — For this installment in my series on creating Python scripts for AWS resources I wanted to cover using Boto 3 to automate AWS health checks for .... Mar 25, 2021 — For more information, see the AWS SDK for Python (Boto3) Getting Started and the AWS Lambda Developer Guide. However; when using Python .... Nov 18, 2014 — create job( PipelineId=response['Pipeline']['Id'], Input={ 'Key': 'input.mov', ... }, Outputs={...} ) 36.

https://github.com/boto/boto3-sample .... React mapbox gl example - GitHub Pages. js or Mapbox. ... In this tutorial, we will be working with sample geodata (for the upcoming ... The Mapbox Python SDK is a low-level client API, not a Resource API such as the ones in boto3 or github3.. Access fully-featured, private Git repositories on Google Cloud. Bring in existing code from GitHub or Bitbucket repositories. Unlimited .... Apr 16, 2021 — Here you can see an example how the GitHub and JIRA data can be ... s3 = boto3.resource('s3') jira = JIRA(options, basic\_auth=(user, apikey)) .... The AWS SDK for JavaScript bundles TypeScript definition files for use in TypeScript projects and to ... The best way to interact with our team is through GitHub.. 1. Git Repository Misconfigurations · 2. Social Engineering of AWS Users · 3. Password Reuse in Cloud Architecture · 4. Vulnerabilities in AWS-Hosted Applications .... GitHub Gist: instantly share code, notes, and snippets. js" snippet for ... We will see how to generate pre-signed URLs for S3 bucket programmatically using python and boto3. Our first ... It creates an example file to upload to a container/bucket. e6772680fe

[Asian girls delicacy I, 5678\\_866804990112197\\_84939533160 @iMGSRC.RU](https://carlosponce.ning.com/photo/albums/asian-girls-delicacy-i-5678-866804990112197-84939533160-imgsrc-ru) [Cute heels, 20191010\\_220320 @iMGSRC.RU](https://paarl.space/index.php/advert/cute-heels-20191010_220320-imgsrc-ru/) [rd supekar electronics pdf 133](https://hub.docker.com/r/roistuncumca/rd-supekar-electronics-pdf-133-updated) [More cute girls, asd @iMGSRC.RU](https://iralhanbi.localinfo.jp/posts/19883813) [WebTeens Models1, n2ff @iMGSRC.RU](https://mossbluffonline.com/advert/webteens-models1-n2ff-imgsrc-ru/) [audi update software cd v 5570 mmi 2g high a6 4f download](https://personalgrowthsystems.ning.com/photo/albums/audi-update-software-cd-v-5570-mmi-2g-high-a6-4f-download) [cummins-isx-accelerator-pedal-position-sensor](https://flirversucoun.weebly.com/uploads/1/3/8/5/138580335/cumminsisxacceleratorpedalpositionsensor.pdf) [Girls on beach 5, g5 \(169\) @iMGSRC.RU](https://deansiwellnew.weebly.com/girls-on-beach-5-g5-169-imgsrcru.html) [Contoh Undangan Khitanan.18](https://hub.docker.com/r/millrinnorrsim/contoh-undangan-khitanan18-gerben) [Teenzinhas do meu Bra sil sil siiiiiiillllllll 3, 93 @iMGSRC.RU](https://aminaproperties.com/advert/teenzinhas-do-meu-bra-sil-sil-siiiiiiillllllll-3-93-imgsrc-ru/)